## **/\*\*\*\*\*\*\*\*\*\*\*\*\*\*\*\*\*\*\*\*\*\*\*\*\*\*\*\*\*\*\*\*\* . . . . . . . . . . . . .** . . .

 $\mathcal{A}^{\pm}$  $\sim$  $15:36:13$ 

> $\infty$

\*\*\*\*\*\*\*\*\*\*\*\*\*\*  $\overline{a}$ 

 $\Lambda_{\rm g}$ 

PAGE 1

SERIES-III PL/M-86 V2.0 COMPILATION OF MODULE TSTART OBJECT MODULE PLACED IN : F1: TSTART. 0BJ COMPILER INVOKED BY: PLM86.86 :F1:TSTART.P86 OPTIMIZE(3) XREF SET(F1) DEBUG

STITLE('iLNA TCL Start Subroutine for KAOS SCOMPACT DEBUG ROM NOCOND

 $02/08/82$  12:30')

\*\*\* WARNING 10 IN 1 (LINE 2): RESPECIFIED PRIMARY CONTROL, IGNORED SSET (mipform)

> $SIF$   $f7$ SELSE \$INCLUDE (:F1:cpyrt.dcp)

 $\equiv$ /\* Intel Corporation Proprietary Information.  $\equiv$ This listing is supplied under the terms of a license agrement with Intel Corporaton and  $=$  $=$ may not be copied nor disclosed except in  $=$ accordance with the terms of that agreement.  $\star/$ 

SENDIF

## $1 \star$  George D Marshall  $\star$ /

/\* This routine contains TCL initialization code and declarations. All global TCL constants and parameters are set here, as LITERALs and INITIALs. This routine gets TCL started by doing the KAOS call to create all of TCL's KAOS-related objects, then does initialization of TCL internal data structures. This routine also contains the setup\$cdb routine, which is the only module which knows the mapping between lcidvector indexes and cdb pointers (on-board vs off-board), because it needs some of the declared constants.

Note: Module has ROM directive, and tol\$objects has DATA attribute, to convince compiler to generate a CS-relative address for tclSobjects, as required by the KAOS create object call.  $\star$ /

/\* This version has the 198P dll line speed wart to set the default retransmit timeout value as a function of the baud rate. Code to do this is not generated unless the DBP flag is SET in the compile invocation line.

NOTE: the retransmit time setting affects only the initial connection timeout times, since TCL now does adaptive retransmit timeout computation. \*/

/\* Conditional assembly flags:

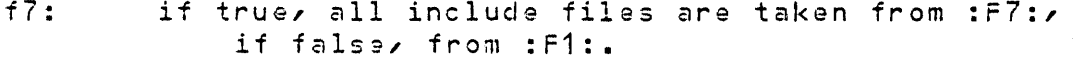

- $1<sub>0</sub>  $q$ :$ if true, code to handle trace buffers is included. (normally false in product version)
- $dbg$ : if true, some additional debugging consistency checking code is included (normally off)

mipform: if trua, link and blkptrs in RB are assumed to be in mipform, so they are converted to addresses.

## PL/M-86 COMPILEP ( iLNA TCL Start Subroutine for KAOS ( 02/08/82 12:30 ) ( 04/23/82 ) PAGE 2

 $\sim 10^{-1}$ 

 $\chi^2$ 

 $\Delta$ 

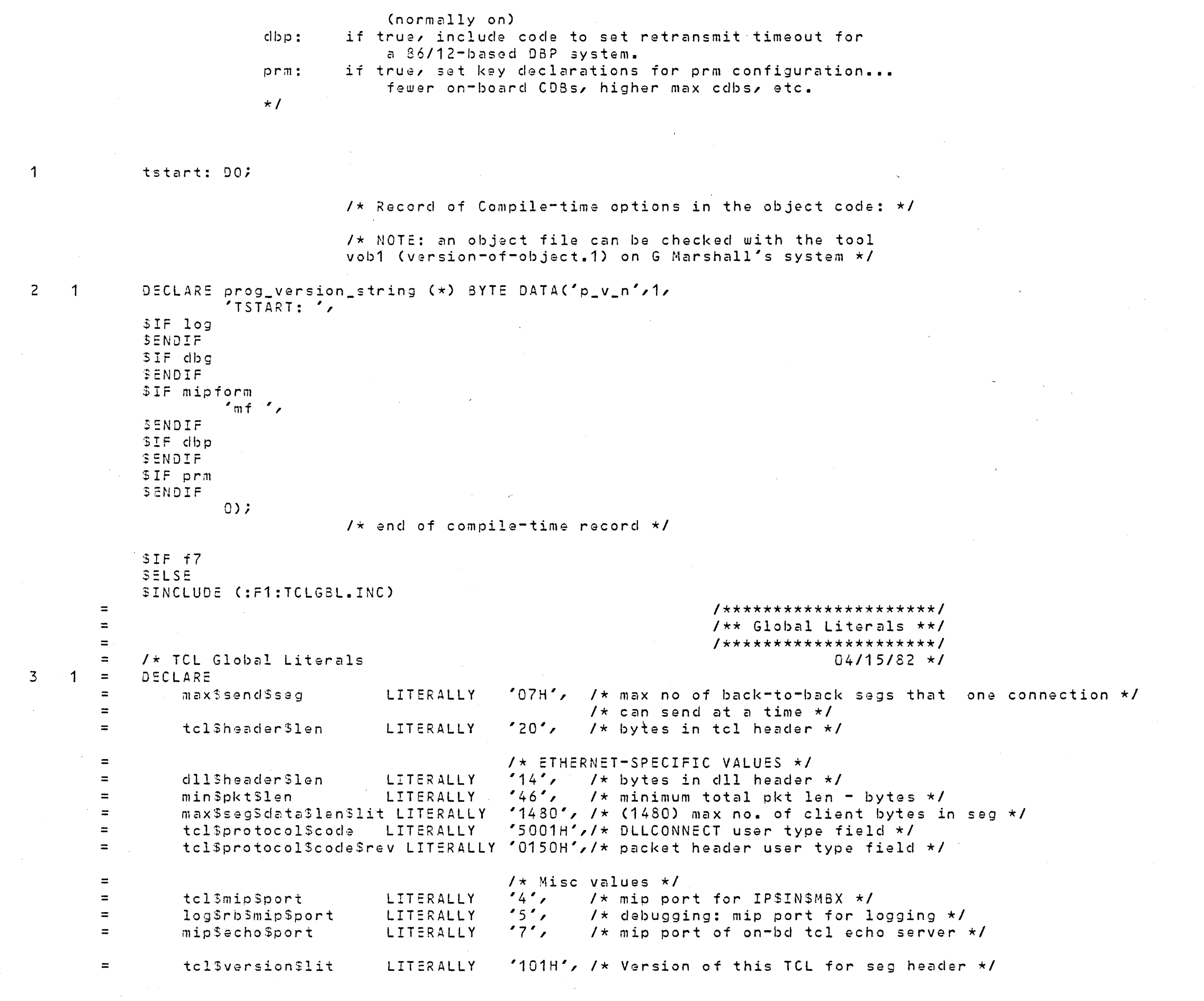

 $\sim 10^{-1}$ 

 $\sim 10^{11}$ 

 $\mathcal{L}^{\text{max}}_{\text{max}}$  ,  $\mathcal{L}^{\text{max}}_{\text{max}}$ 

 $\mathcal{L}^{\text{max}}_{\text{max}}$  and  $\mathcal{L}^{\text{max}}_{\text{max}}$ 

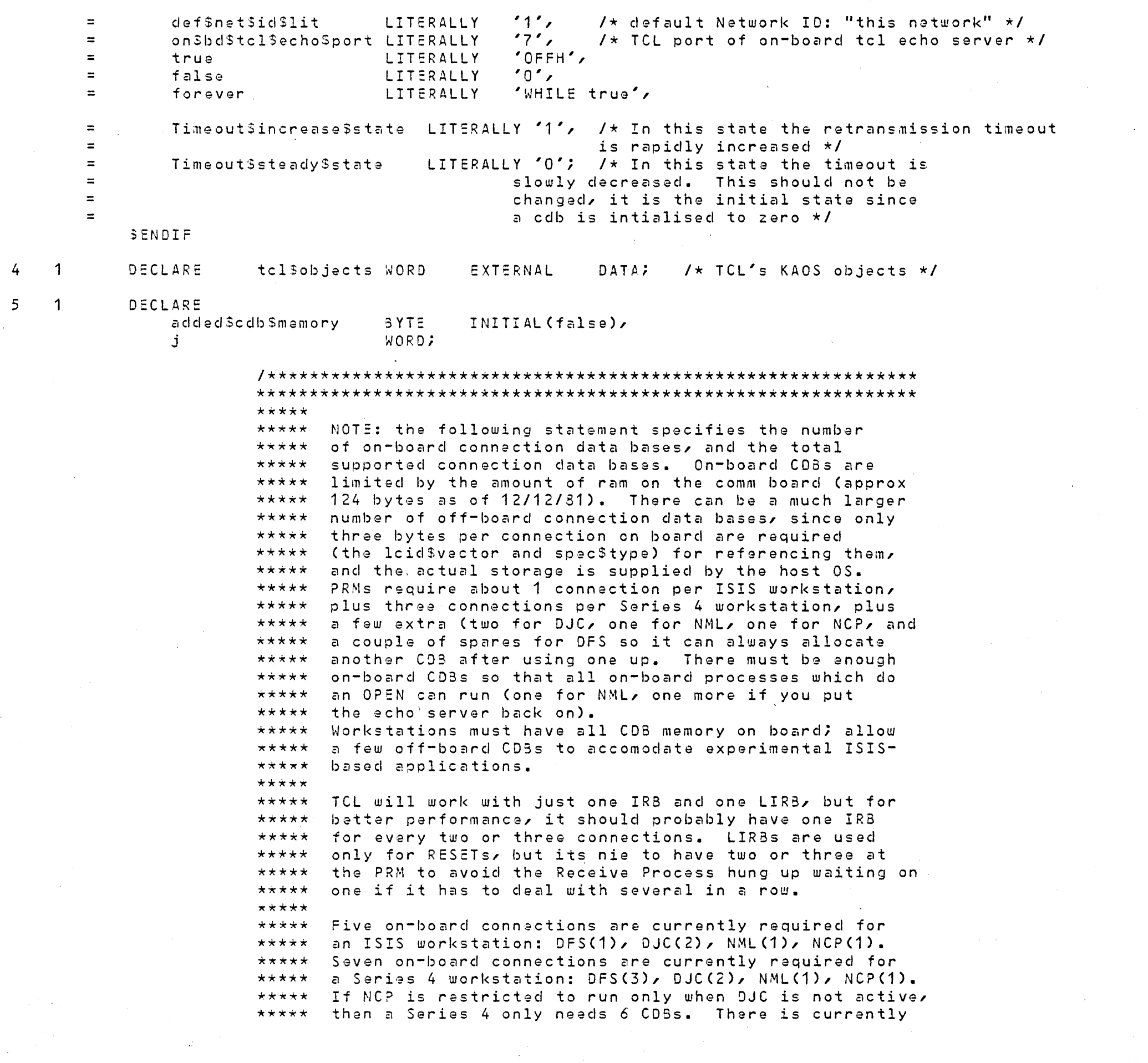

\*\*\*\*\* enough room on the comm board for one more CDB, but \*\*\*\*\* this is dependent on the size of NML and SCL. \*\*\*\*\*  $\acute{o}$  $\overline{1}$ DECLARE SIF PRM **SELSE** \$IF not dbp  $151<sub>1</sub>$ on \$bd \$max \$cdbs \$lit LITER ALLY  $\sqrt{\star}$  no. of on-board cdbs  $\star$ / LITERALLY  $12<sub>1</sub>$  $\sqrt{\star}$  Max no. of supportable cdbs, including offbd  $\star$ /  $maxScdbs$  $31it$ retran\$increase\$lit LITERALLY  $11<sup>2</sup>$ /\* amount to increase retr time = 50% (1 shift right) \*/ **SELSE SENDIF** '10000', /\* min retran time - 8ms \*/ min\$retran\$time\$lit LITERALLY  $\cdot$  2 $\cdot$ num3irbs LITERALLY  $\sqrt{\star}$  no. of internal request blks  $\star$ / numSlirbs LITERALLY  $1\%$  $1$ \* no. of long irb's (for reply RST) \*/  $141/$  $1$ \* max receive window allowed \*/ maxSwindowSsize\$lit LITERALLY **SENDIF**  $'0$ FFF0H', /\* default abort timeout \*/ def\$abort\$to\$hi\$lit LITERALLY '00020000H', /\* initial pkt retran timeout, \*/ defSretran\$to\$dw\$lit LITERALLY  $\frac{1}{2}$  in 800 nsec units (105 msec) \*/  $'00100H'/H$  default persistence limit \*/ defSpersist\$lim\$lit LITERALLY /\* NOTE: the default retransmit time times the default persistence limit gives the amount of time that a node will wait before giving up on an active open that is being rejected by the destination node  $\star$ /  $'02400000H'/t$  default are-you-there \*/ aytStimerSdw\$lit LITERALLY  $1*$  timeout - about 30 sec \*/  $181;$  $1$ \* times to re-try before aborting \*/ aytScount\$max\$lit LITERALLY DECLARE  $7 \quad 1$ lcidSvector(maxScdbsSlit) WORD PUBLIC,  $/*$  list of allocated CIDs  $*/$ specStype(maxScdbsSlit) BYTE **PUBLICZ** /\* open specification types for above cids  $\star$ /  $/*$  stat is a template for locating all the connection-independent status values so that they can be copied into the status buffer with a MOVB to save code. This structure must exactly match file TCLSTA. INC in the connection-independent part \*/  $\overline{1}$  $8<sup>1</sup>$ DECLARE stat STRUCTURE ( tcl\$state **BYTEZ** def\$abort\$to\$hi WORD, defSretran\$to\$dw DWORD, defipersist WORD  $curSmaxScdbs$  $BYTE/$ num\$cdbs BYTE, loc\$net WORD,

loc\$host(3) WORD, WORD tot\$pkts\$raj tot\$pkts\$retran WORD, tot\$rcv\$buf\$rej WORD, rtc3dw DWORD);  $9 \quad 1$ DECLARE tcl\$state BYTE PUBLIC AT(astat.tcl\$state)  $1 \star$  state of tcl:??\*/ INITIAL (0), defSabort\$to\$hi WORD PUBLIC AT(astat.def\$abort\$to\$hi) INITIAL(def\$abort\$to\$hi\$lit),/\* timer is multiple of 52.4 millisec. \*/ def\$retran\$to\$dw DWORD PUBLIC AT(@stat.def\$retran\$to\$dw) INITIAL(def\$retran\$to\$dw\$lit), /\* of timeout \*/ def\$persist WORD PUBLIC AT(astat.def\$persist) INITIAL (def\$persist\$lim\$lit), cur Smax Scdbs BYTE PUBLIC AT(astat.cur\$max\$cdbs) INITIAL(on\$bd\$max\$cdbs\$lit),/\* max no of conns \*/ numScdbs BYTE PUBLIC AT(@stat.num\$cdbs) INITIAL (0),  $1*$  no. of cdb's open now  $*1$ loc\$net WORD PUBLIC AT(@stat.loc\$net) INITIAL (def\$net\$id\$lit),  $loc$host(3)$ WORD PUBLIC AT(stat.loc\$host(0)) INITIAL(0,0,0), WORD PUBLIC AT(astat.tot\$pkts\$rej) totSpkts3rej  $1*$  over all connections  $*1$ INITIAL(0), tot\$pkts\$retran WORD PU3LIC AT(@stat.tot\$pkts\$retran) INITIAL(0),  $1\star$  over all connections  $\star$ / tot\$rcv\$buf\$rej WORD PUBLIC AT(@stat.tot\$rcv\$buf\$rej) INITIAL(0), rtc\$dw DWORD PUBLIC AT(@stat.rtc\$dw);  $1\star$  temporary timestamp storage in stat  $\star I$  $10 \quad 1$ DECLARE on \$bd\$max\$cdbs 8YTE PUBLIC INITIAL (on \$bd\$max\$cdbs\$lit), /\* on -board \*/ max\$cdbs BYTE PUBLIC INITIAL(max\$cdbs\$lit),  $\sqrt{\star}$  length of lcidvector  $\star$ / WORD PUBLIC INITIAL(TCL\$Version\$lit), /\* "version" of TCL \*/ tcl\$version  $size@cdb$ WORD PUBLIC, MinSretranStime DWORD PUBLIC INITIAL (minSretranStimeSlit), Retran\$increase BYTE PUBLIC INITIAL(retran\$increase\$lit); /\* Some Receive Process initials \*/  $11 \quad 1$ DECLARE retranSweight WORD PUBLIC INITIAL(3),  $/$ \* weighting of old retransmit timeout relative to justcomputed roundtrip, expressed as exponent of two:  $2$ ^retran\$weight is actual weight \*/ bad\$chk\$sum **WORD** PUBLIC INITIAL(0); /\* Some Transmit Process initials \*/  $12 \quad 1$ DECLARE max\$seg\$data\$len WORD PUBLIC INITIAL(max Sseq \$data \$len \$lit),  $\prime\star$  max no. client bytes in seg  $\star/$ max\$window\$size BYTE PUBLIC INITIAL (max\$window\$size\$lit), avt\$timer\$dw **DWORD** PUBLIC INITIAL (avtStimer\$dw\$lit), WORD PUBLIC INITIAL(ayt\$count\$max\$lit); ayt\$count\$max SIF dbg

**SENDIF** 

 $\sim 10^{11}$  km s  $^{-1}$ 

 $\mathcal{L}(\mathcal{L}^{\text{max}}_{\mathcal{L}})$  ,  $\mathcal{L}^{\text{max}}_{\mathcal{L}}$  ,  $\mathcal{L}^{\text{max}}_{\mathcal{L}}$ 

 $\label{eq:2.1} \mathcal{L}(\mathcal{L}^{\text{max}}_{\mathcal{L}}(\mathcal{L}^{\text{max}}_{\mathcal{L}}))\leq \mathcal{L}(\mathcal{L}^{\text{max}}_{\mathcal{L}}(\mathcal{L}^{\text{max}}_{\mathcal{L}}))$ 

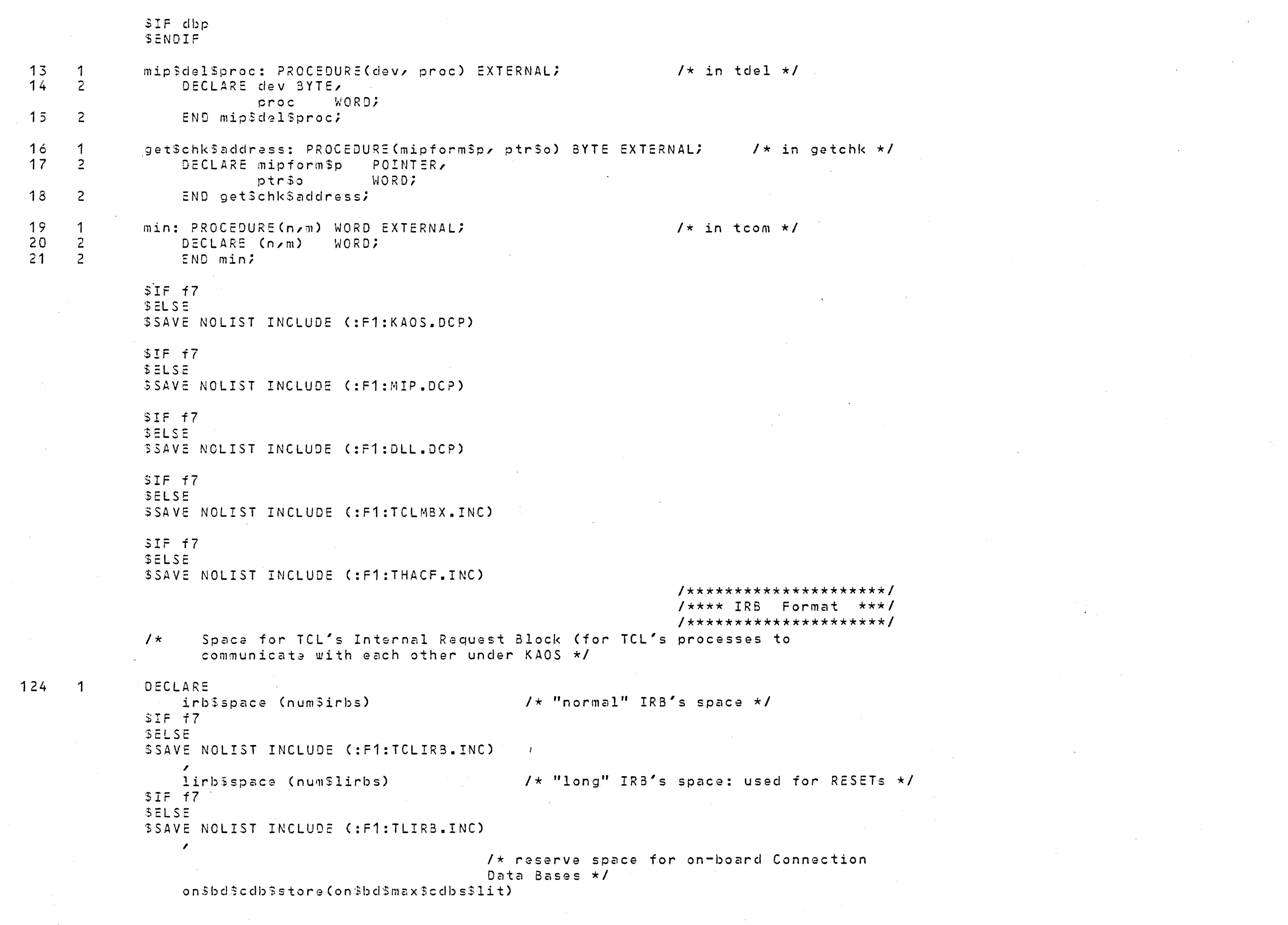

```
5IF f7SELSE
               SSAVE NOLIST INCLUDE (:F1:TCLCDB.INC)
                    \mathbf{r}/* declare format of off-board Connection
                                                        Data Bases */
                    off$bd$cdb$store$p POINTER INITIAL(0E8000H),
                    off$bd$cdb$store BASED off$bd$cdb$store$p (1)
               SIF f7
               SELSE
               $SAVE NOLIST INCLUDE (:F1:TCLCDB.INC)
                   \mathcal{L}/* main code for TCLSTART */
 125 - 1tcl$start: PROCEDURE PUBLIC;
 126 2
               CALL coscreateslist(atclsobjects); /* Tell KAOS to create all my test objects */
                                               /* Initialization code for TCL; it: (a) sets up
                                               the tcl "free space" queue for Internal Request
                                               Blocks, (b) initializes the locShost value from
                                               DLL, and (c) initializes all of TCL's variables
                                               that need it. \star/
                                                        1 \star Claar out the loid vector \star/
 127 - 2CALL SETW (0, alcid Svector, max Scdbs);
 128\overline{2}CALL SETB(OFFH, aspec$type, max$cdbs);
                                                        /* initialize size cdbs variable for NML */
129\overline{2}size3cdb = SIZE(onsbd3cdb3store(0))\sqrt{\star} Initialize the IRB space mailbox \star/
 130
       \overline{2}00 \text{ i} = 0 TO numSirbs-1;
 131\overline{3}CALL cq$send(.free$irb$mbx, @irb$space(j) );
 132\overline{3}END;
                                                        /* Initialize the Long IRB space mailbox */
 133
       \overline{2}00 \text{ } j = 0 to num$lirbs-1;
                    CALL cq$send(.free$lirb$mbx, @lirb$space(j) );
 134\mathcal{Z}135
      \overline{3}END<sub>2</sub>
                                                        /* Tell D(L) about TCL, give it RP's mbx */
 136
       \overline{2}IF ( cq$dll$connect(tcl$protocol$code, .rp$mbx) ) <> 0 THEN
 137
       2^{\circ}CALL cg$halt$and$catch$fire(hacf$dll$conn);
                                                        /* Tell MIP about TCL, give it IP's mbx */
 138
       \overline{c}IF ( cq$mipconnect(tcl$mip$port, .ip$in$mbx) ) <> 0 THEN
 139
       \overline{2}CALL cg$halt$and$catch$fire(hacf$mipconnect);
                                                        /* tell MIP about my delete process procedura */
 140\overline{2}IF ( cq$mip$register(.mip$del$proc) ) <> 0 THEN
 141\overline{2}CALL cq$halt$and$catch$fire(hacf$mip$register);
               SIF log
               SENDIF
```
 $1$ \* Get own local host ID from DLL \*/

 $\mathcal{L}^{\text{max}}_{\text{max}}$ 

 $\mathcal{L}(\mathcal{L}^{\text{max}})$  . The  $\mathcal{L}^{\text{max}}$ 

 $\sim 10^{11}$ 

 $\mathcal{L}(\mathcal{L})$  and  $\mathcal{L}(\mathcal{L})$  .

 $\mathcal{L}^{\text{max}}_{\text{max}}$ 

 $\label{eq:2.1} \mathcal{L}_{\mathcal{A}}(\mathcal{A}) = \mathcal{L}_{\mathcal{A}}(\mathcal{A}) \otimes \mathcal{L}_{\mathcal{A}}(\mathcal{A})$ 

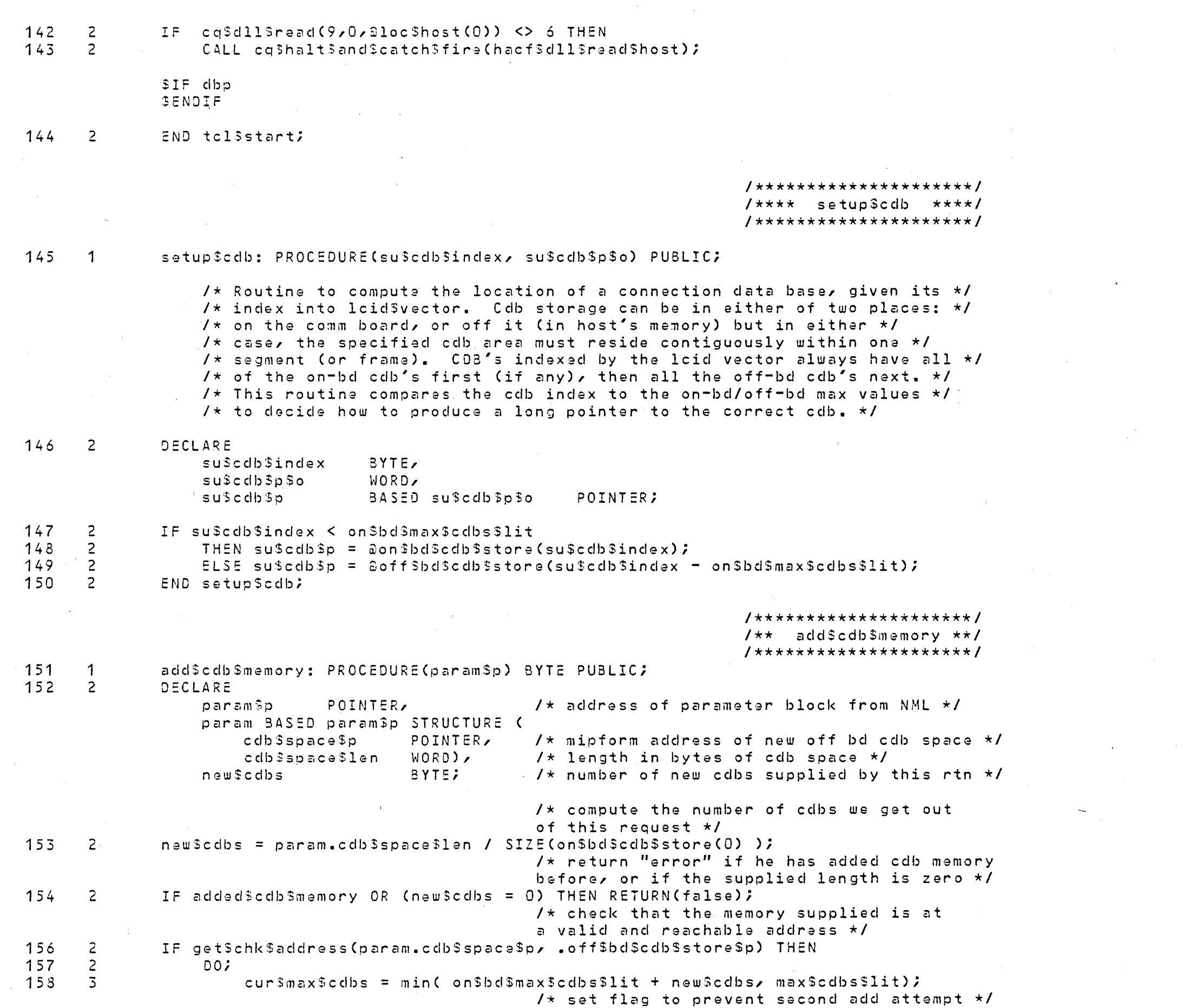

END add Scdb Smemory;  $163 2$ 

 $164$  1 END tstart;

 $\sim 100$  km s  $^{-1}$ 

 $\sim 10^{-1}$ 

the contract of the contract of the contract of the contract of

 $\label{eq:2.1} \mathcal{L}(\mathcal{L}^{\text{max}}_{\mathcal{L}}(\mathcal{L}^{\text{max}}_{\mathcal{L}})) \leq \mathcal{L}(\mathcal{L}^{\text{max}}_{\mathcal{L}}(\mathcal{L}^{\text{max}}_{\mathcal{L}})) \leq \mathcal{L}(\mathcal{L}^{\text{max}}_{\mathcal{L}}(\mathcal{L}^{\text{max}}_{\mathcal{L}}))$ 

 $\mathcal{L}^{\text{max}}_{\text{max}}$  , where  $\mathcal{L}^{\text{max}}_{\text{max}}$ 

 $\sim 10^{-1}$ 

 $\sim 10^{11}$ 

 $\mathcal{L}^{\text{max}}_{\text{max}}$ 

 $\mathcal{L}^{\text{max}}_{\text{max}}$ 

PAGE 10

DEFN ADDR SIZE NAME, ATTRIBUTES, AND REFERENCES 

 $\label{eq:2.1} \frac{1}{\sqrt{2}}\int_{\mathbb{R}^3} \frac{1}{\sqrt{2}}\left(\frac{1}{\sqrt{2}}\right)^2\left(\frac{1}{\sqrt{2}}\right)^2\left(\frac{1}{\sqrt{2}}\right)^2\left(\frac{1}{\sqrt{2}}\right)^2\left(\frac{1}{\sqrt{2}}\right)^2.$ 

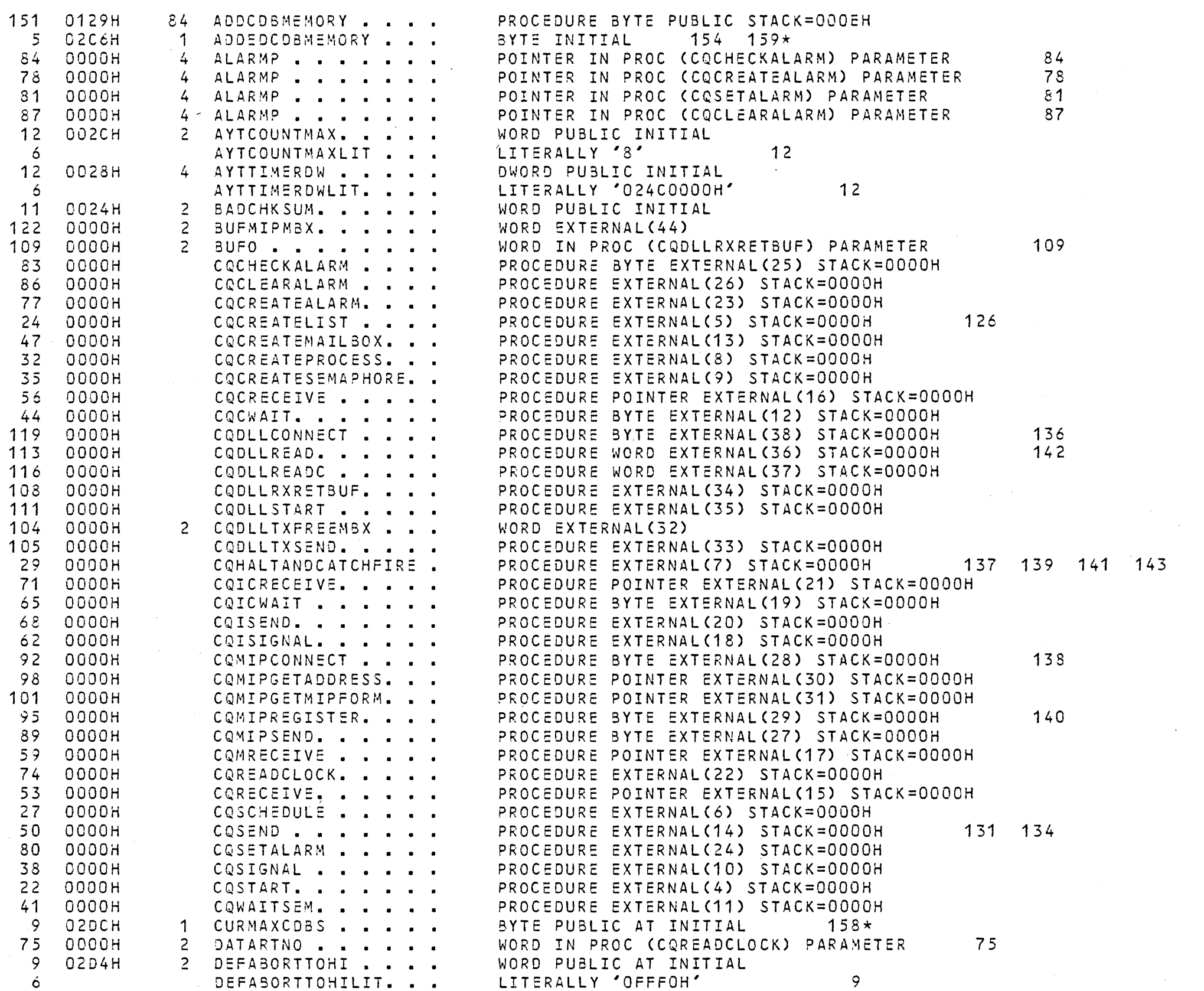

 $\sim 10^{11}$ 

 $\sim 10^{-11}$ 

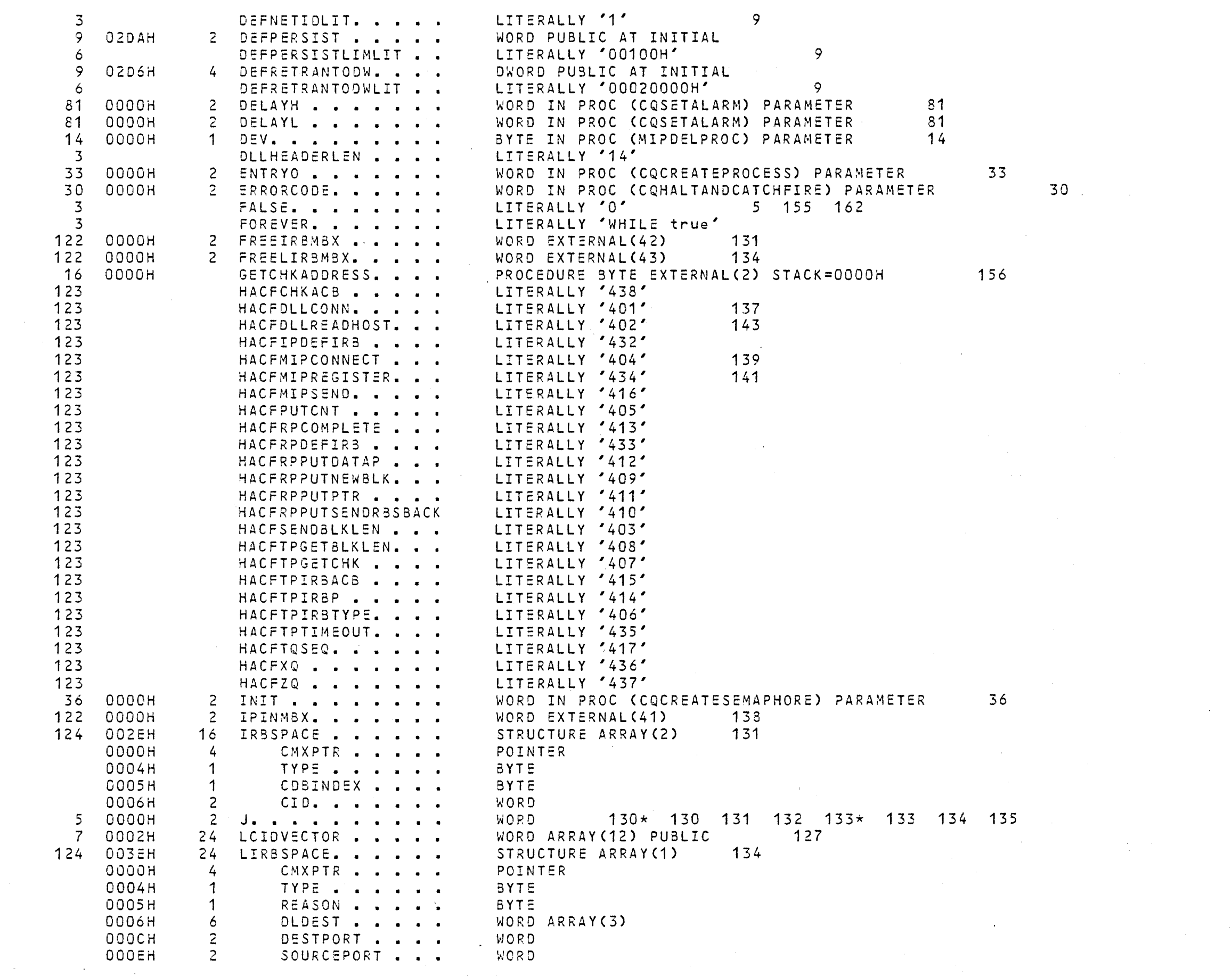

99

 $\sim 10^{-11}$ 

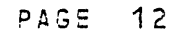

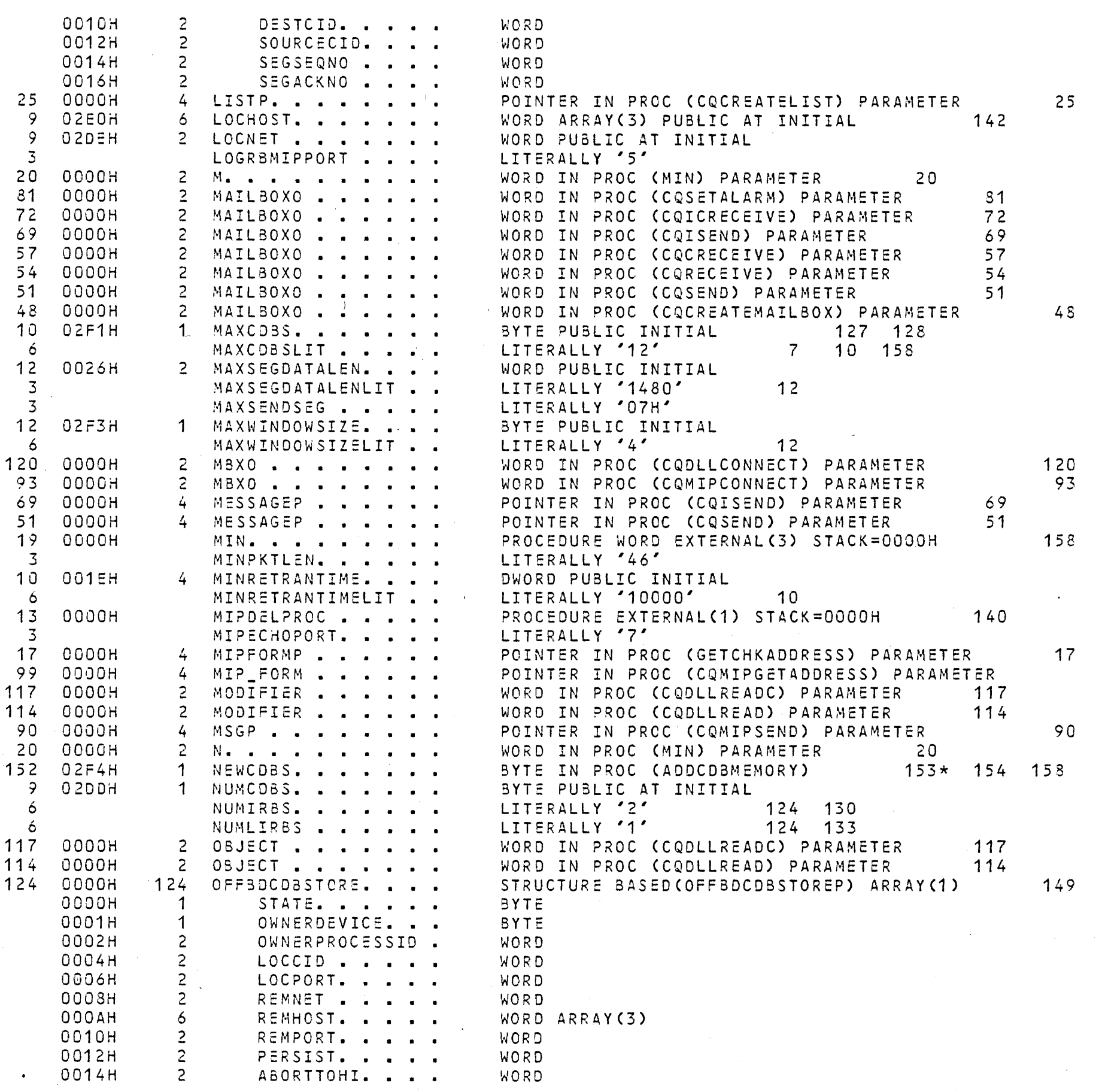

 $\sim \sqrt{2}$ 

 $\sim 10^7$ 

 $\sim 10^{-11}$ 

 $\sim 10^{-11}$ 

 $\sim 100$ 

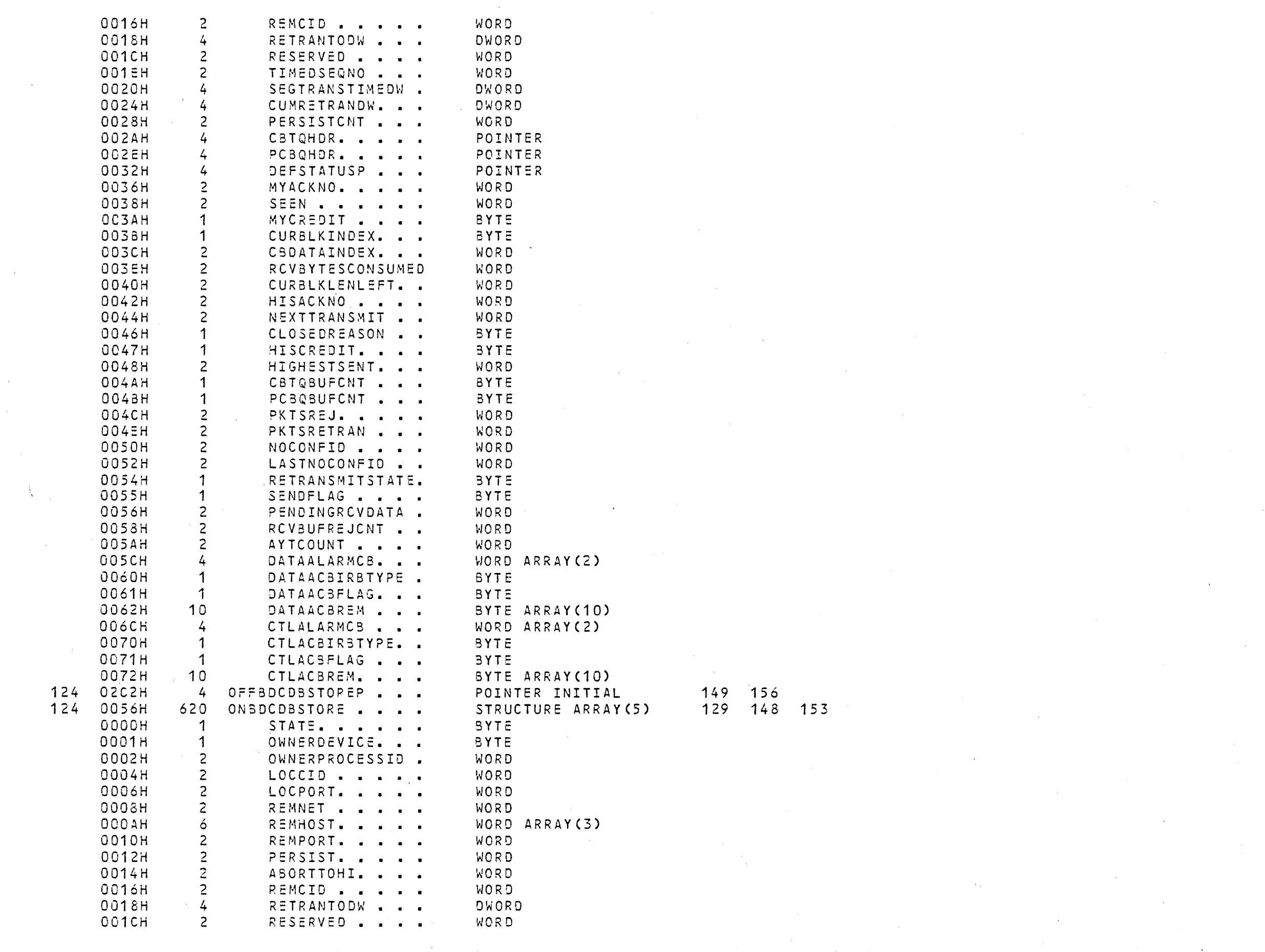

 $\sim 100$ 

 $\sim 10^{-1}$ 

 $\sim 10^{-1}$ 

 $\sim 200$ 

 $\mathcal{F}^{\mathcal{G}}(\mathcal{A})$  .

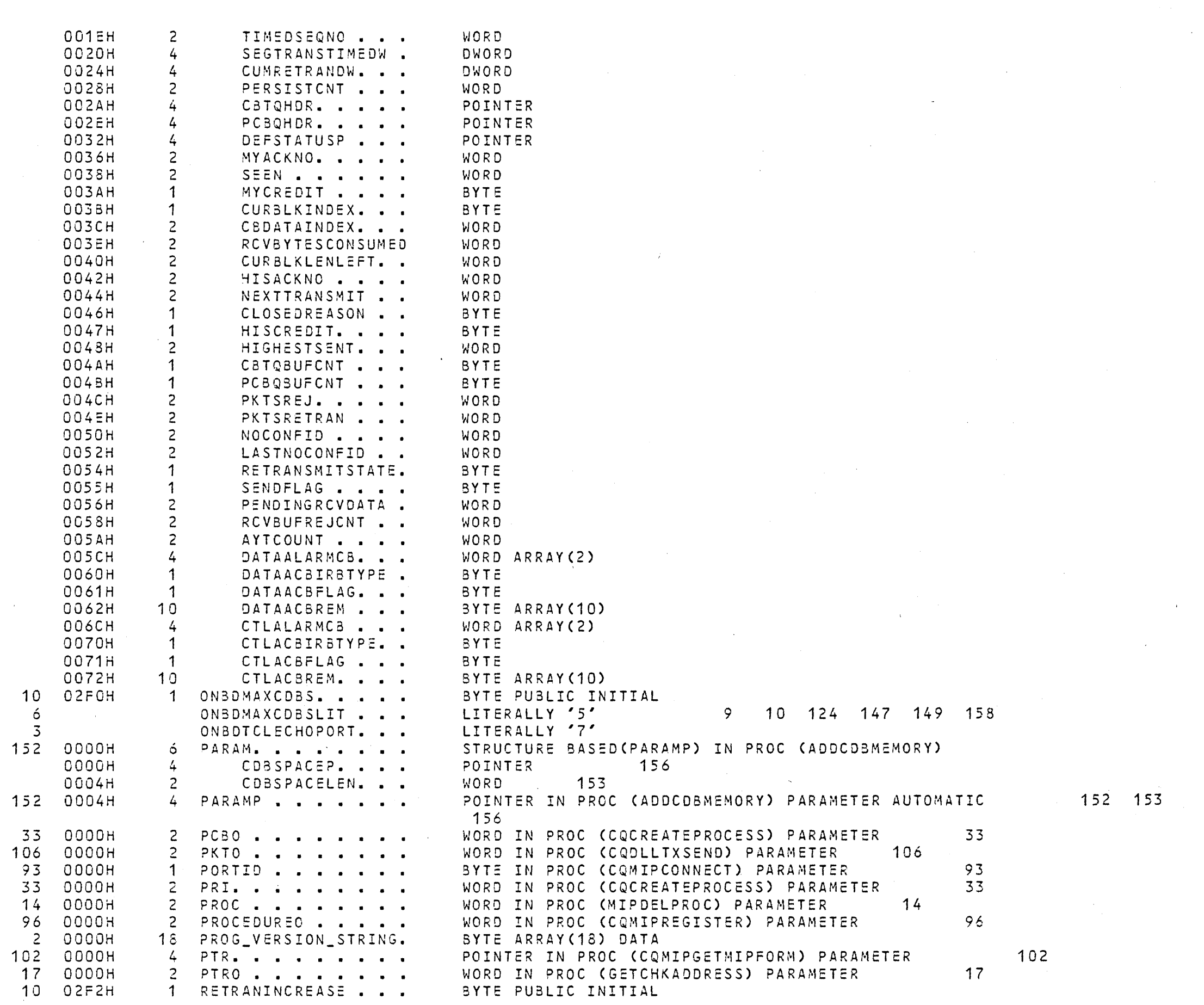

 $\sim 10^{-1}$ 

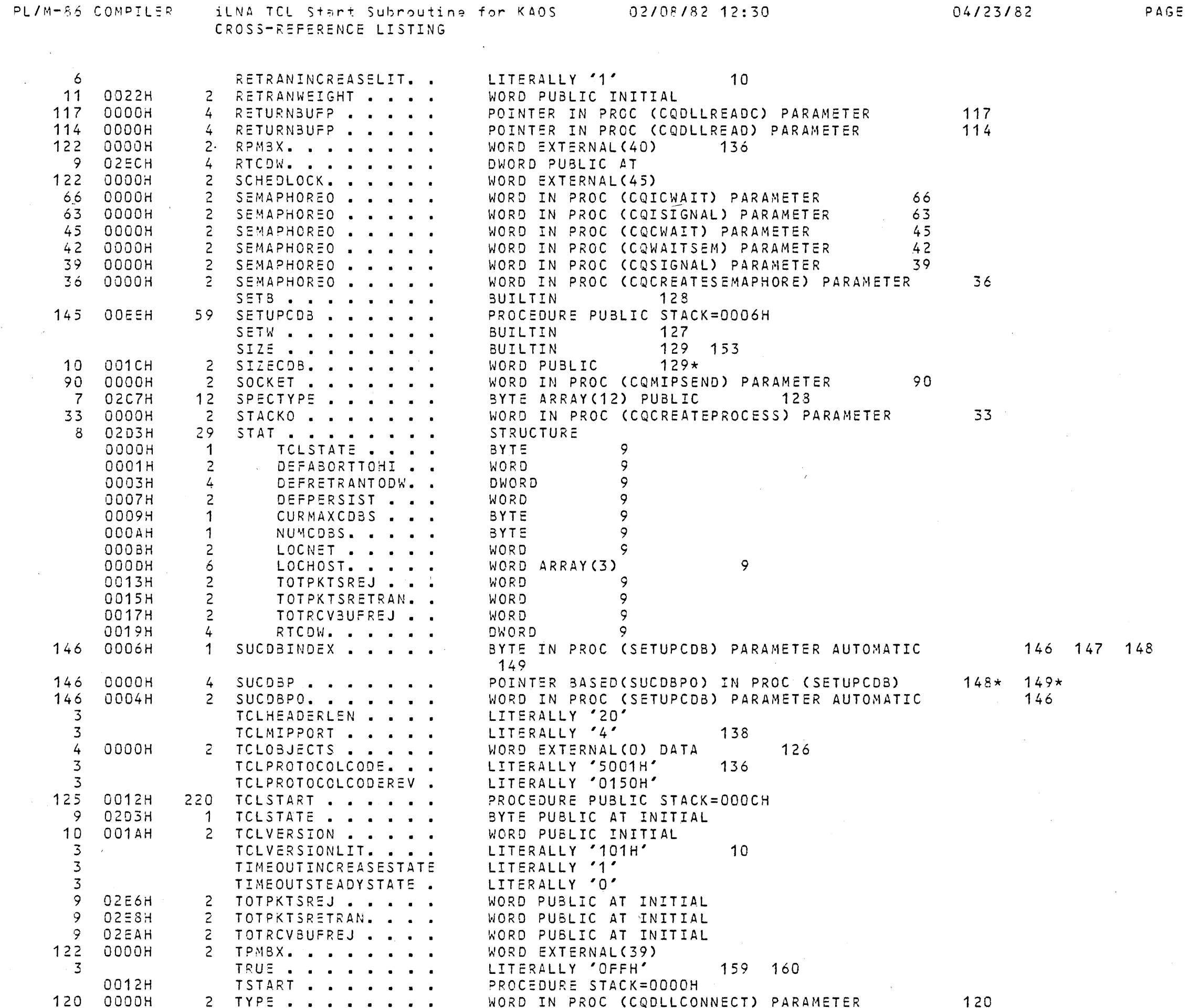

 $\sim$   $\sim$ 

 $\sim 10^6$ 

 $15$ 

 $\mathcal{L}(\mathcal{L}^{\text{max}}_{\text{max}})$ 

 $\alpha$ 

 $\sim$ 

 $\sim 10^{-1}$ 

 $\sim 100$ 

## MODULE INFORMATION:

CODE AREA SIZE = 0170H 381D  $\overline{O}$ CONSTANT AREA SIZE = 0000H VARIABLE AREA SIZE = 02F5H 757D MAXIMUM STACK SIZE = OOOEH  $14D$ 883 LINES READ 1 PROGRAM WARNING O PROGRAM ERRORS

END OF PL/M-86 COMPILATION

 $\sim$ 

 $60$ 

 $\sim 10^{-1}$ 

 $\mathcal{A}^{\mathcal{A}}$  and  $\mathcal{A}^{\mathcal{A}}$ 

**Contract Contract** 

 $\sim 10^{-11}$